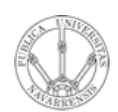

**ARQUITECTURA DE REDES, SISTEMAS Y SERVICIOS** *Área de Ingeniería Telemática*

#### Retardos

Area de Ingeniería Telemática http://www.tlm.unavarra.es

Arquitectura de Redes, Sistemas y Servicios 3º Ingeniería de Telecomunicación

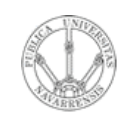

**A R Q UIT E C T U RA D E R E D E S,**

**SIS T E Σ A S Y S E**

*Áre a*

*d e In g e niería*

*Tele m átic a*

## Retardo de transmisión

- Tiempo que tarda el transmisor en colocar los bits en el canal
- Bits por segundo (…)
- Ejemplo:
	- $-$  Longitud del paquete L = 1.500 Bytes = 12.000 bits
	- Tasa de transmisión R = 57.600bps (T<sub>b</sub>=17.36 $\mu$ seg)
	- Tiempo de transmisión = L/R = 12.000 bits / 57.600bps ≈ 208 mseg

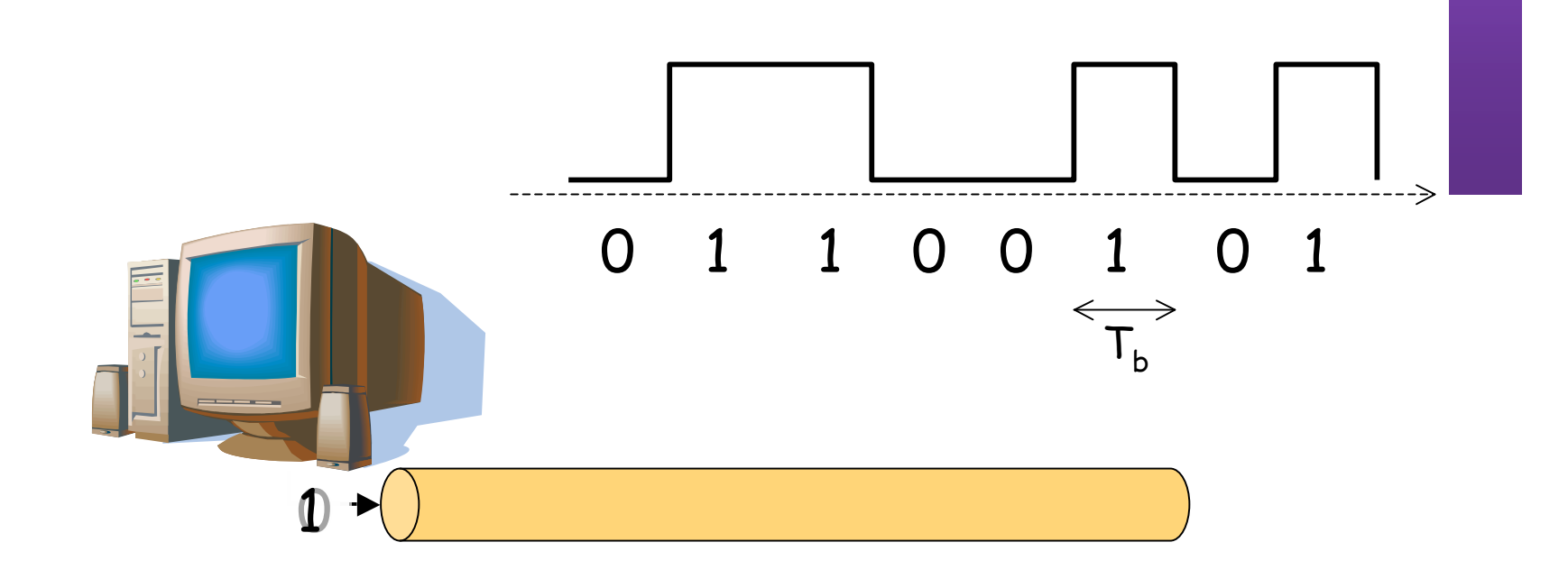

L

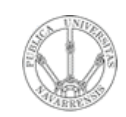

*Tele mátic a*

**A R Q UIT E C T U RA D E R E D E S,**

**SIS T E Σ A S Y S E**

*Áre a*

*de In g eniería*

# Retardo de propagación

- Tiempo que tarda la señal en llegar al otro extremo del sistema de transmisión (…)
- Ejemplo:
	- Longitud del enlace físico d = 2.000Km
	- Velocidad de propagación en el medio s = 200.000 Km/seg
	- Retardo de propagación =  $d/s = 2x10^6$  m / (2x10<sup>8</sup> m/seg) = 10 mseg
- La velocidad de transmisión y la velocidad de propagación son conceptos muy diferentes

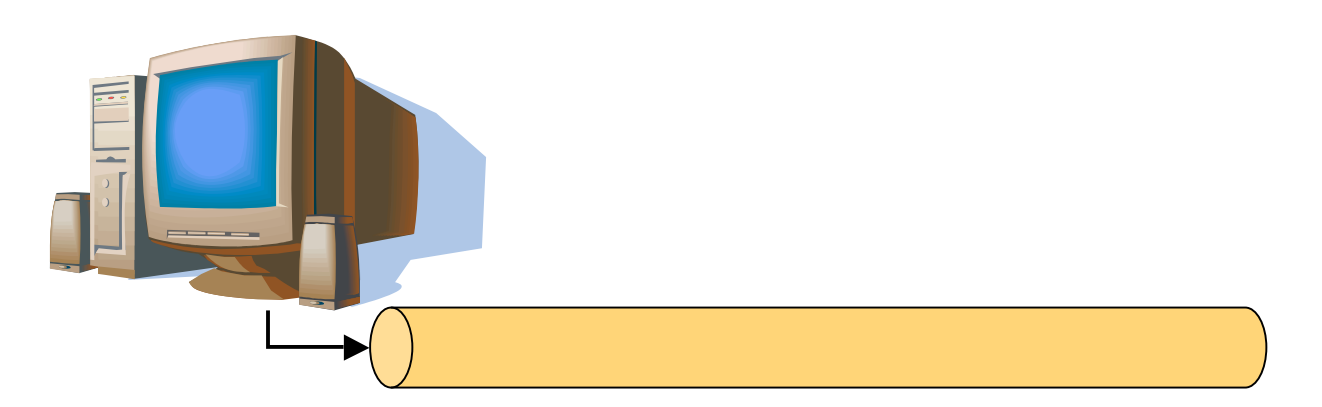

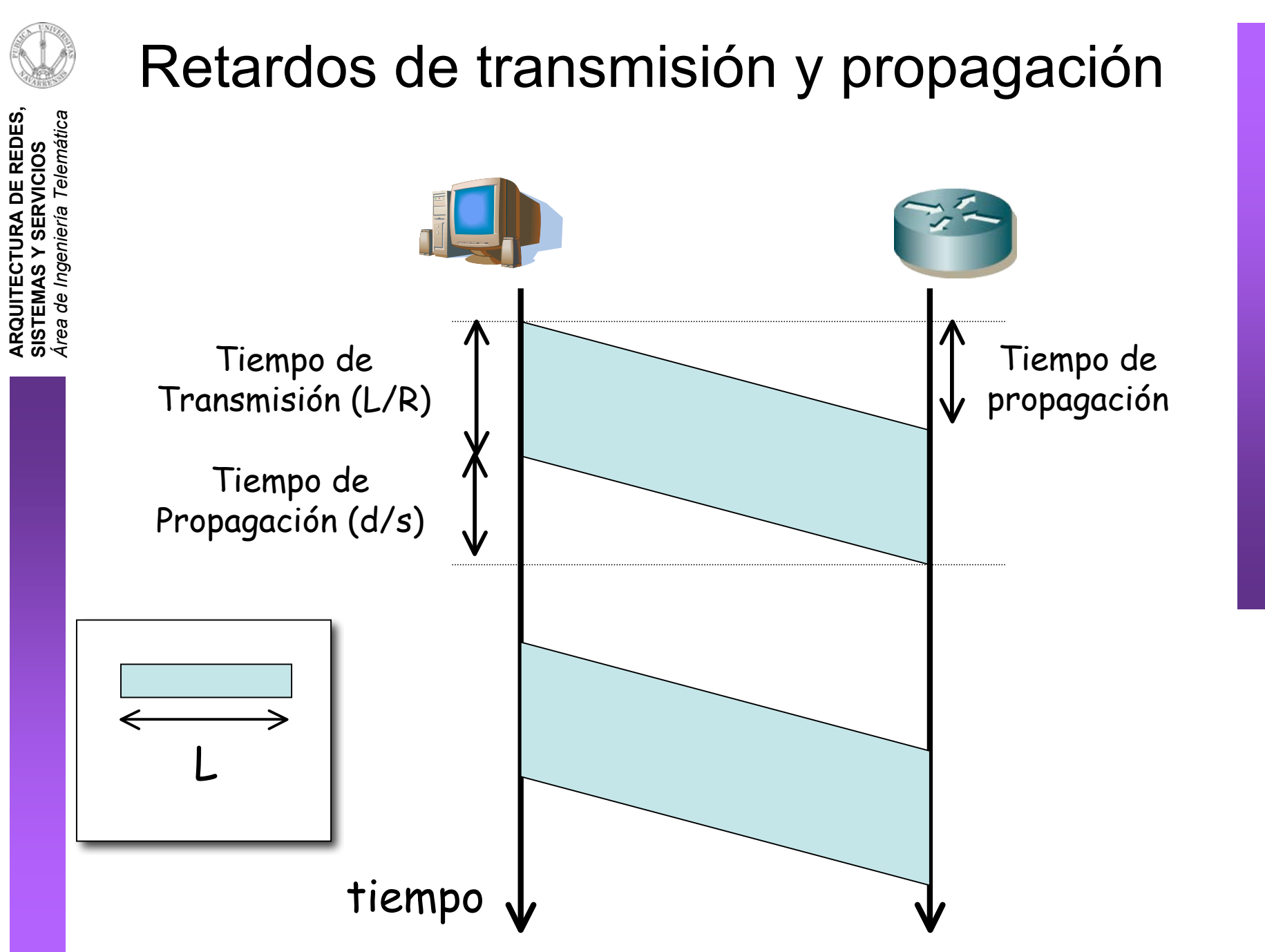

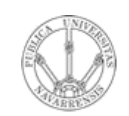

*átic a*

**A R Q UIT E C T U RA D E R E D E S,**

**Y**

#### Analogía de la caravana

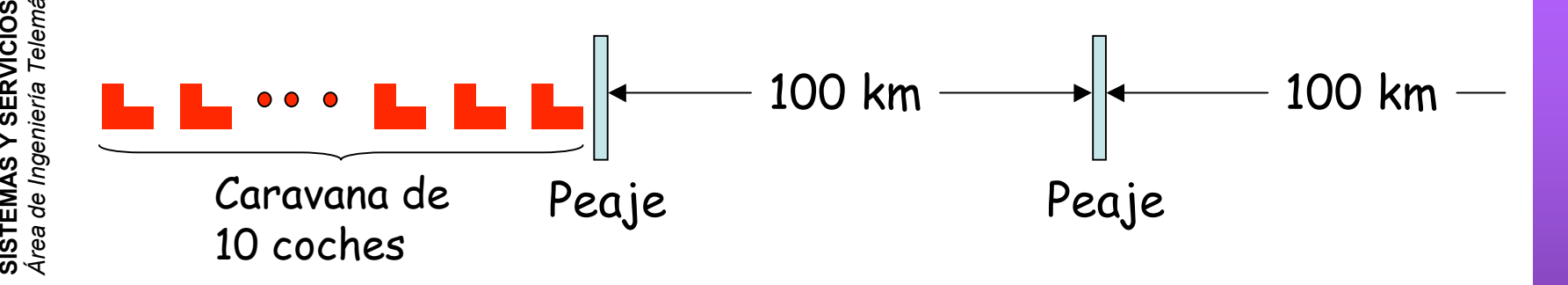

- Coche≈bit; caravana≈paquete
- Los coches se "propagan" a 100 km/h
- El peaje tarda 12 seg en dar servicio a un coche (tiempo de transmisión)
- ¿Cuánto tiempo hasta que la caravana esté por completo ante el segundo peaje?
- Tiempo para que pase toda la caravana por el peaje =  $12x10 = 120$  seg = 2 min
- Tiempo para que el último coche se propague del primer al segundo peaje = 100Km/(100Km/h) = 1h
- Respuesta: 62 minutos

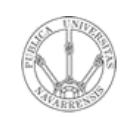

*átic a*

**A R Q UIT E C T U RA D E R E D E S,**

**SIS T E Σ A S Y S E**

## Analogía de la caravana

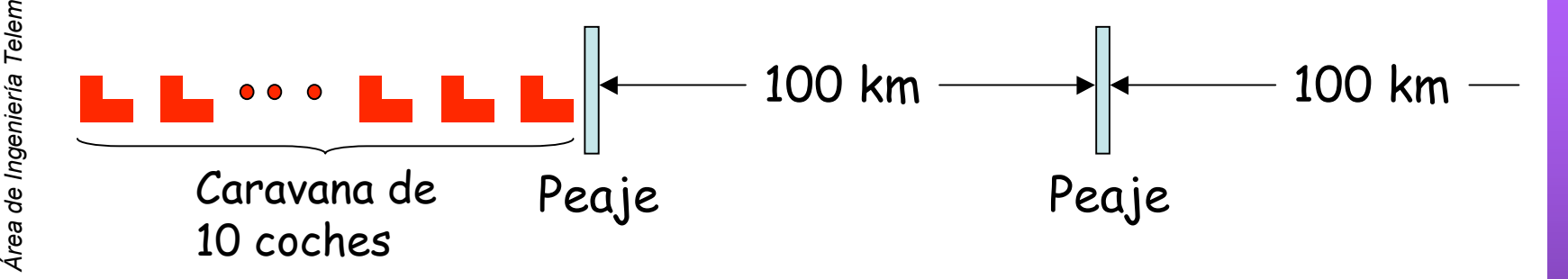

- Los coches se "propagan" a 1.000 km/h
- El peaje tarda 1min en dar servicio a un coche
- ¿Llegarán coches al segundo peaje antes de que se les dé servicio a todos en el primero?
- Tiempo para que un coche se propague al segundo peaje =  $100Km/(1,000Km/h) = 0.1h =$ 6min
- Tras 1+6=7min el primer coche está ante el segundo peaje
- En 7min aún quedan 3 coches sin pasar el primer peaje
- Respuesta: Sí
- El primer bit del paquete llega al segundo router antes de que se haya transmitido por completo

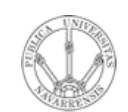

#### Store-and-forward

paquetes antes de que lo pueda retransmitir (...)

El paquete completo debe llegar al conmutador de

**ARQUITECTURA DE REDES,<br>SISTEMAS Y SERVICIOS**<br>Á*rea de Ingeniería Telemática* 

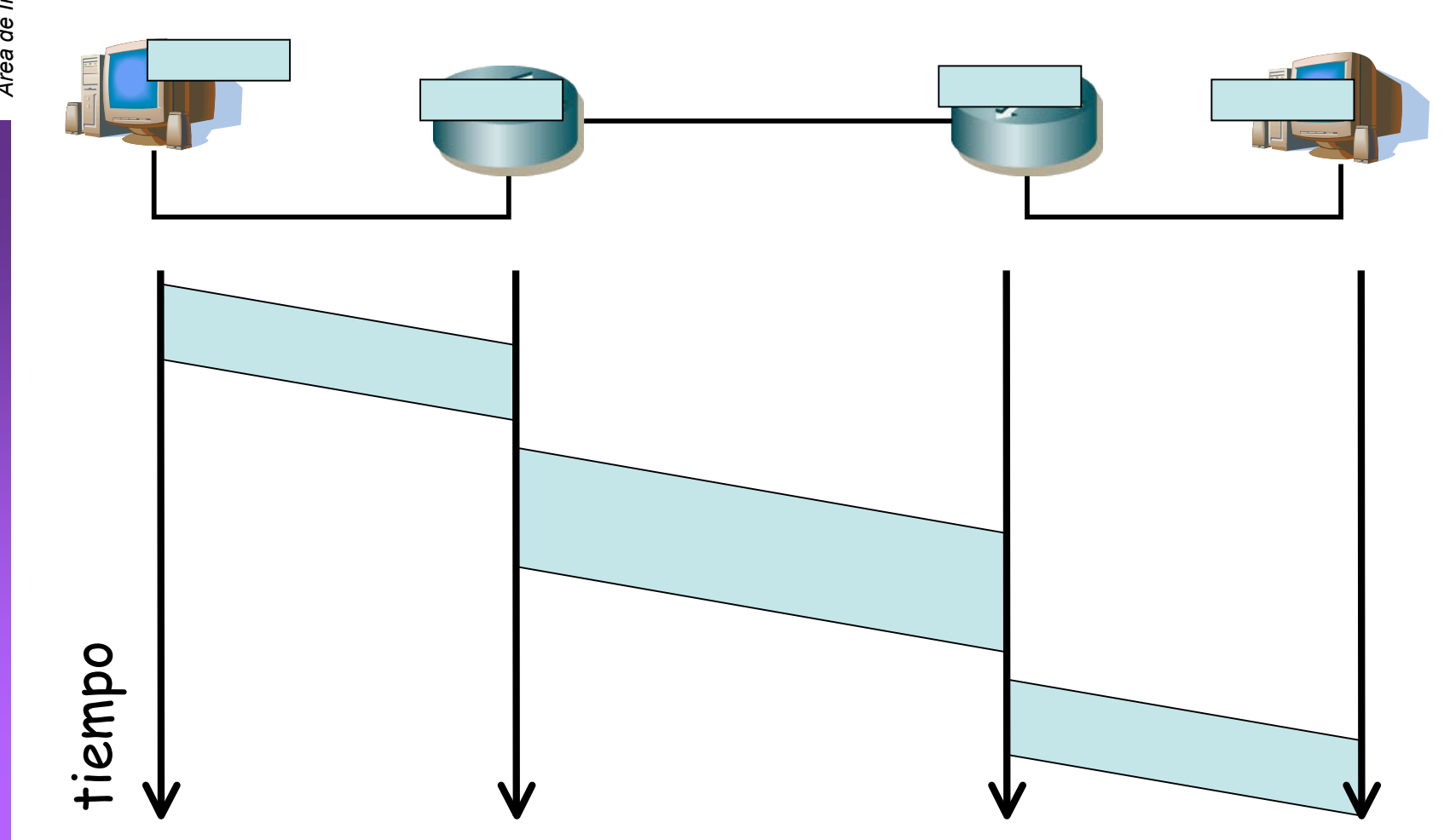

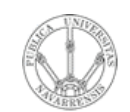

## Tiempo de procesado

El conmutador debe tomar una decisión para cada paquete, la cual lleva tiempo (tr)

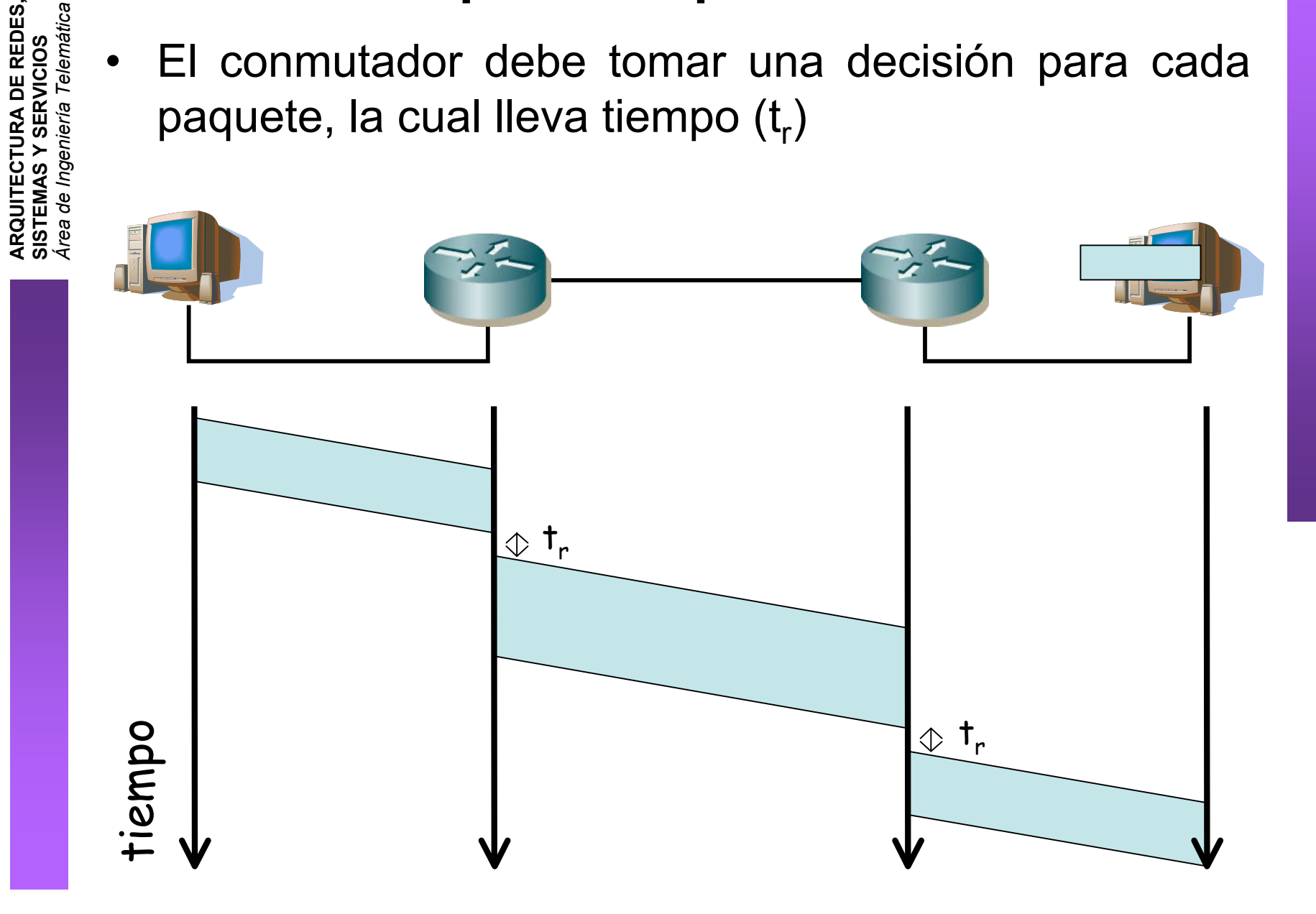

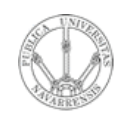

**A R Q UIT E C T U RA D E R E D E S,**

**SIS T E Σ A S Y S E**

*Áre a*

*d e In g e niería*

*Tele m átic a*

#### Retardo en cola

- Los paquetes pueden llegar al router a una velocidad mayor que la capacidad del enlace de salida
- El router los almacena en memoria hasta poder enviarlos
- Esperan en una *cola*
- Si no queda espacio en memoria para almacenar un paquete, normalmente éste se pierde (*drop-tail policy*)

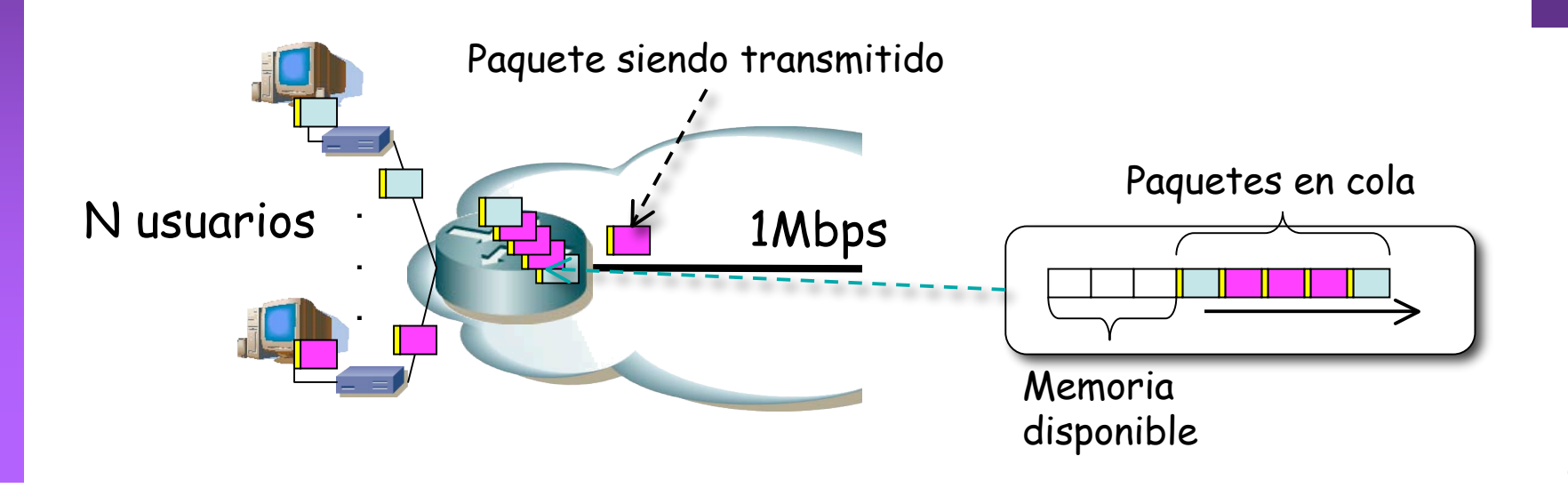

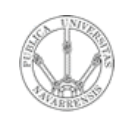

**S,**

## Retardo en cola

**A R Q UIT E C T U RA D E R E D E SIS T E Σ A S Y S E RVICIO S** *Áre a d e In g e niería Tele m átic a*

!

- $\cdot$  R = tasa de transmisión
- L = longitud del paquete
- $\lambda$  = tasa media de llegadas por segundo
- $i \in I > 1$  ?
- ¿ Llegadas periódicas ?
- ¿ Llegadas en ráfagas ?
- Llegan λ paquetes por segundo
- Llegan λL bps

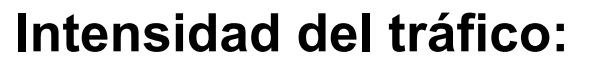

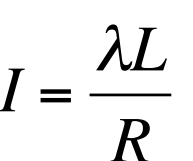

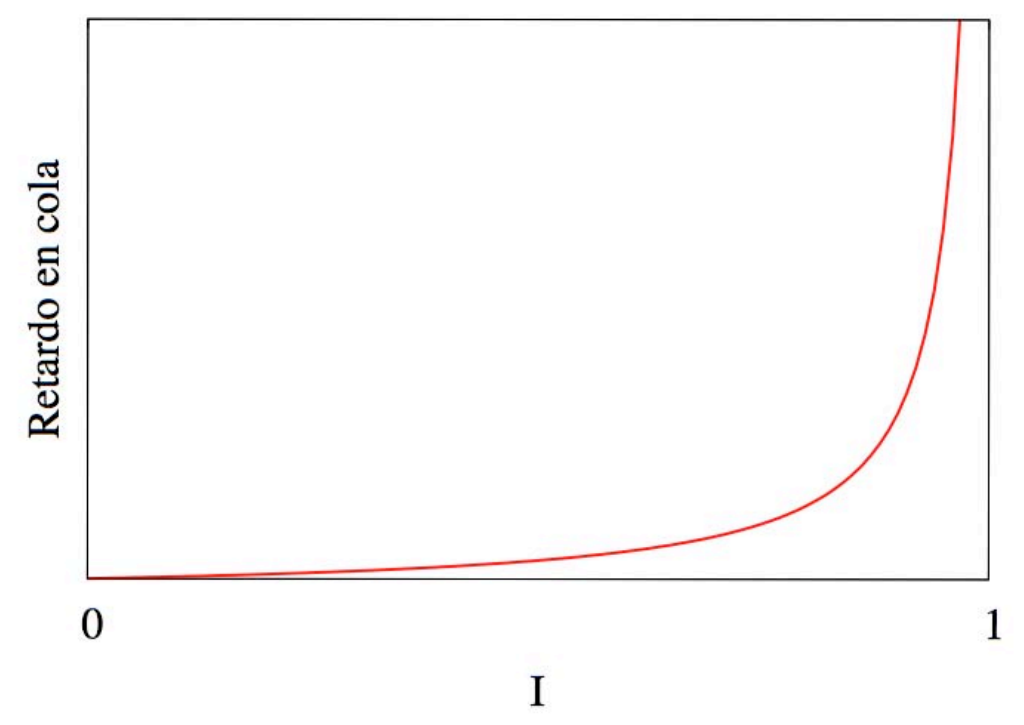

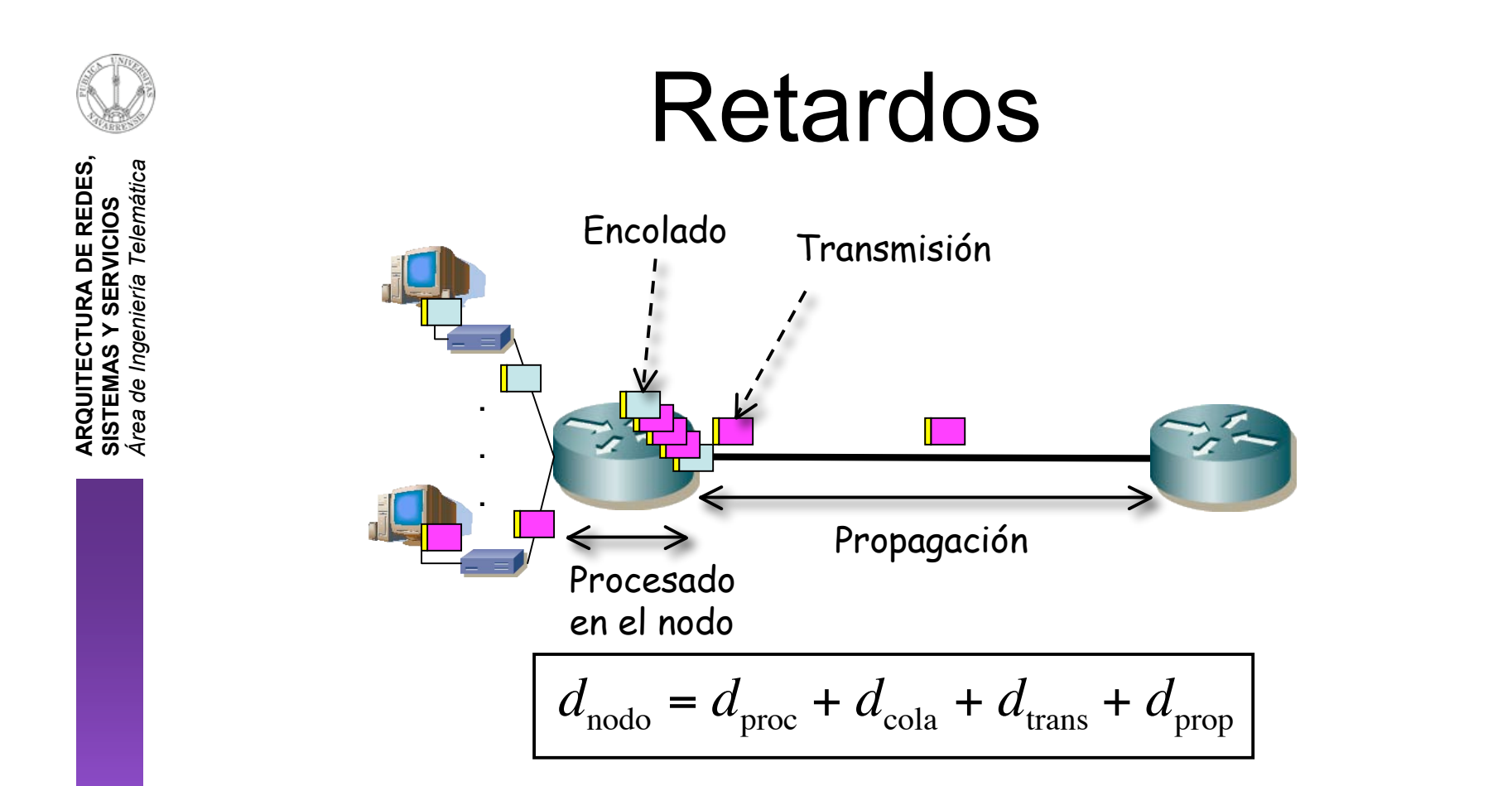

**d**<sub>proc</sub> = tiempo de procesado

Unos microsegundos

**d<sub>cola</sub> = retardo en cola** 

Depende de la congestión

- **d<sub>trans</sub> = retardo transmisión**
- = L/R, significativo en enlaces de baja velocidad
- **d<sub>prop</sub> =** retardo propagación
- De unos microseg a centenares de mseg

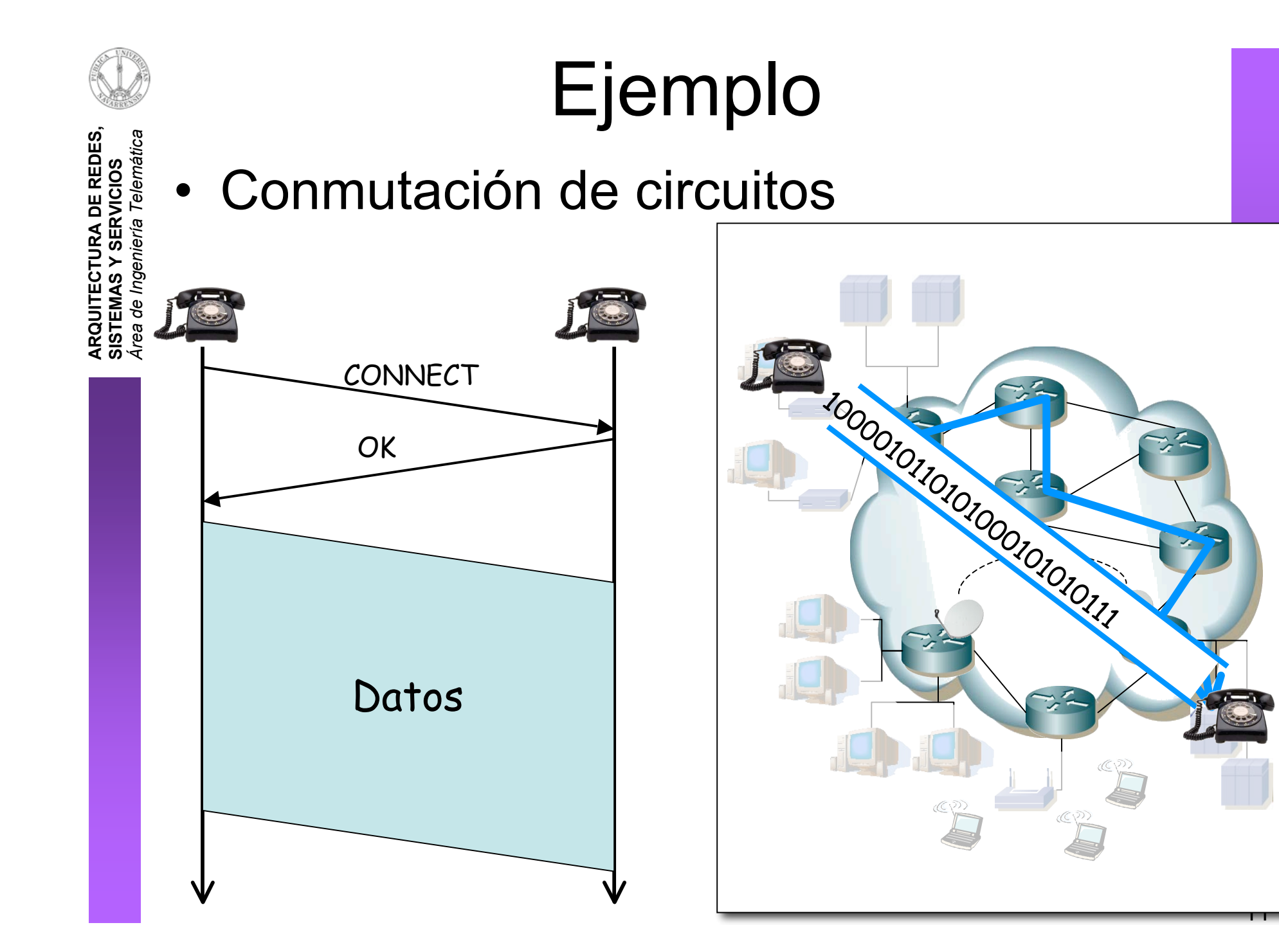

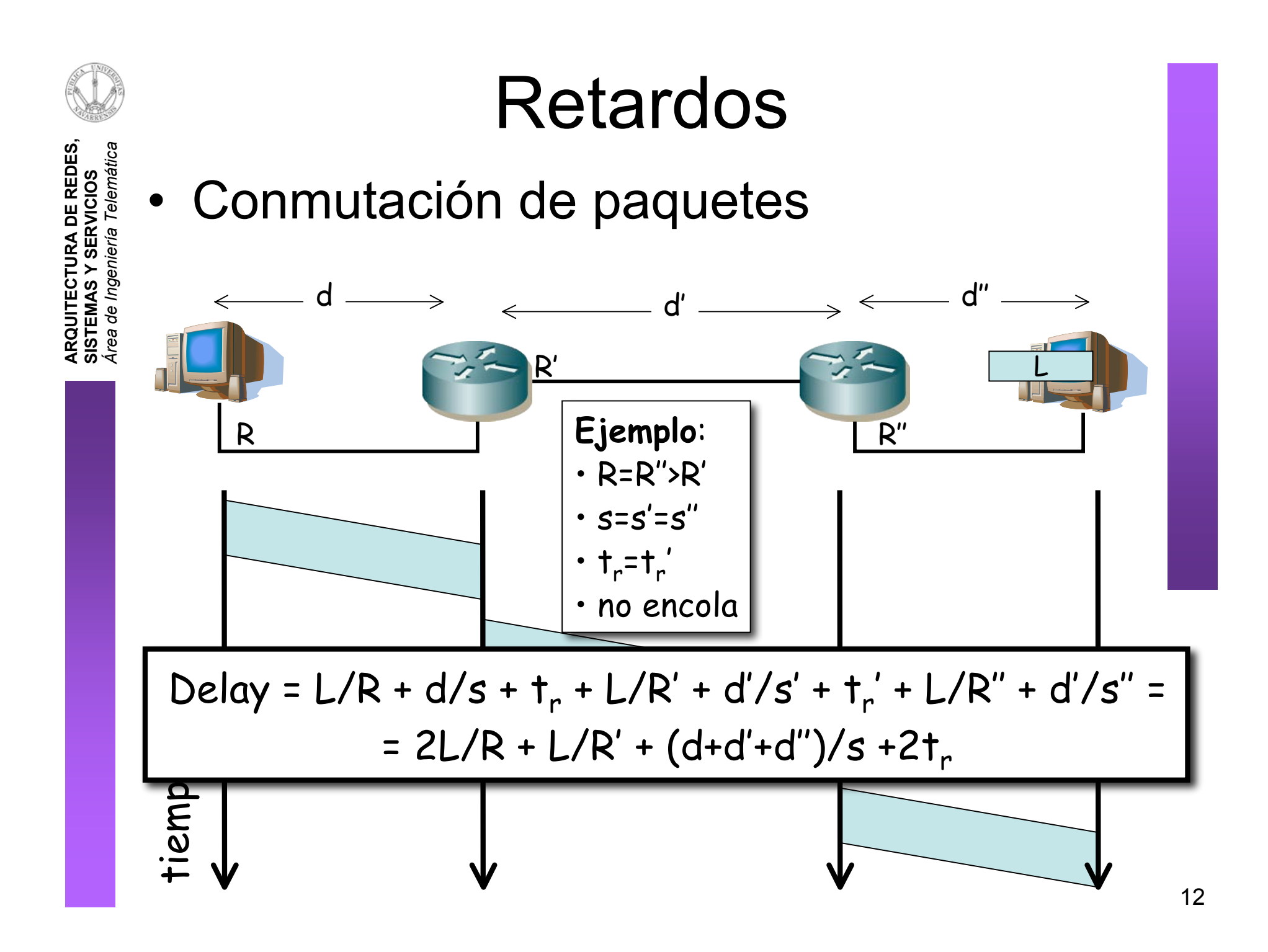

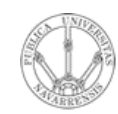

**ARQUITECTURA DE REDES,<br>SISTEMAS Y SERVICIOS<br>Á***rea de Ingeniería Telemática* 

# Retardos (Ejemplo)

#### daniel% traceroute www.berkeley.edu

traceroute to arachne.berkeley.edu (169.229.131.109), 30 hops max, 40 byte packets 1 arce-un.red.unavarra.es (130.206.160.1) 1.691 ms 0.438 ms 0.417 ms 2 ss-in (130.206.158.25) 1.015 ms 3.091 ms 0.658 ms 3 unavarra-router.red.unavarra.es (130.206.158.1) 1.587 ms 1.87 ms 1.506 ms 4 fe0-1-2.eb-pamplona0.red.rediris.es (130.206.209.13) 1.49 ms 1.741 ms 1.25 ms 5 nav.so2-3-0.eb-bilbao0.red.rediris.es (130.206.240.61) 5.279 ms 4.402 ms 4.398 ms 6 pav.so2-0-0.eb-iris2.red.rediris.es (130.206.240.29) 50.039 ms 16.511 ms 16.35 ms 7 so0-0-0.eb-iris4.red.rediris.es (130.206.240.2) 16.341 ms 17.982 ms 16.405 ms 8 rediris.es1.es.geant.net (62.40.103.61) 118.998 ms 16.741 ms 16.755 ms 9 es.it1.it.geant.net (62.40.96.186) 96.679 ms 39.288 ms 39.513 ms 10 it.de2.de.geant.net (62.40.96.61) 91.118 ms 48.088 ms 49.83 ms 11 abilene-gw.de2.de.geant.net (62.40.103.254) 141.935 ms 141.812 ms 141.716 ms 12 atlang-washng.abilene.ucaid.edu (198.32.8.65) 157.505 ms 157.692 ms 164.648 ms 13 hstnng-atlang.abilene.ucaid.edu (198.32.8.33) 177.182 ms 177.144 ms 177.201 ms 14 losang-hstnng.abilene.ucaid.edu (198.32.8.21) 199.049 ms 198.489 ms \* 15 hpr-lax-gsr1--abilene-la-10ge.cenic.net (137.164.25.2) 199.004 ms 198.621 ms 284.873 ms 16 svl-hpr--lax-hpr-10ge.cenic.net (137.164.25.13) 215.55 ms 218.166 ms 206.364 ms 17 hpr-ucb-ge--svl-hpr.cenic.net (137.164.27.134) 210.841 ms 207.409 ms 207.479 ms 18 vlan187.inr-201-eva.berkeley.edu (128.32.0.33) 283.445 ms 207.842 ms 207.318 ms 19 g5-1.inr-210-srb.berkeley.edu (128.32.255.65) 211.052 ms 207.341 ms 207.408 ms 20 arachne.berkeley.edu (169.229.131.109) 207.431 ms 207.451 ms 207.4 ms